## SAP ABAP table GRRMIMPCATGTX {Impact Category Text Table}

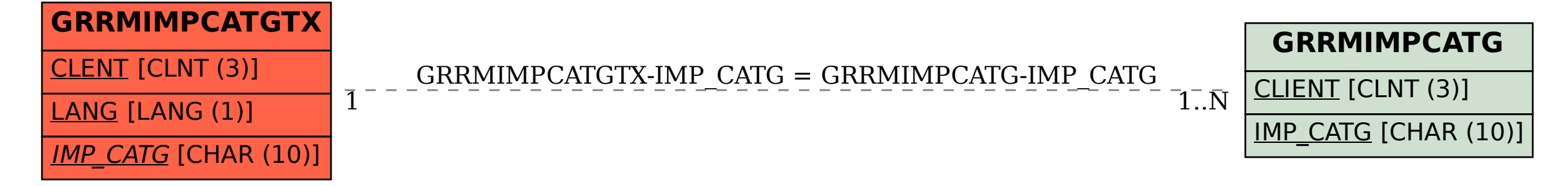